# Package 'MinimumDistance'

October 15, 2023

<span id="page-0-0"></span>Title A Package for De Novo CNV Detection in Case-Parent Trios Version 1.44.0 Date 2017-04-29 Author Robert B Scharpf and Ingo Ruczinski **Description** Analysis of de novo copy number variants in trios from high-dimensional genotyping platforms. License Artistic-2.0 **Depends** R ( $>= 3.5.0$ ), VanillaICE ( $>= 1.47.1$ ) Imports methods, BiocGenerics, MatrixGenerics, Biobase, S4Vectors (>= 0.23.18), IRanges, GenomeInfoDb, GenomicRanges (>= 1.17.16), SummarizedExperiment (>= 1.15.4), oligoClasses, DNAcopy, ff, foreach, matrixStats, lattice, data.table, grid, stats, utils Suggests human610quadv1bCrlmm (>= 1.0.3), BSgenome.Hsapiens.UCSC.hg18, BSgenome.Hsapiens.UCSC.hg19, RUnit Collate 'help.R' 'AllClasses.R' 'AllGenerics.R' 'coercion-methods.R' 'datasets.R' 'defunct.R' 'functions.R' 'generator-funs.R' 'lattice-methods.R' 'mad-methods.R' 'methods-AnnotatedDataFrame.R' 'methods-AssayData.R' 'methods-FileViews.R' 'methods-FilterParamMD.R' 'methods-ILimit.R' 'methods-MDRanges.R' 'methods-MinDistExperiment.R' 'methods-MinDistGRanges.R' 'methods-MinDistParam.R' 'methods-MinDistPosterior.R' 'methods-ParentOffspring.R' 'methods-ParentOffspringList.R' 'methods-Pedigree.R' 'methods-PennParam.R' 'methods-ShallowSimpleList.R' 'methods-SummarizedExperiment.R' 'methods-TrioSet.R' 'methods-TrioSetList.R' 'methods-ff\_array.R' 'methods-grid.R' 'methods-list.R' 'methods-matrix.R' 'segment2-methods.R' 'utils.R' 'zzz.R' Enhances snow, doSNOW LazyLoad yes biocViews Microarray, SNP, CopyNumberVariation

RoxygenNote 7.1.1

Encoding UTF-8 git\_url https://git.bioconductor.org/packages/MinimumDistance git\_branch RELEASE\_3\_17 git\_last\_commit c329604 git\_last\_commit\_date 2023-04-25 Date/Publication 2023-10-15 Maintainer Robert Scharpf <rscharpf@jhu.edu>

# R topics documented:

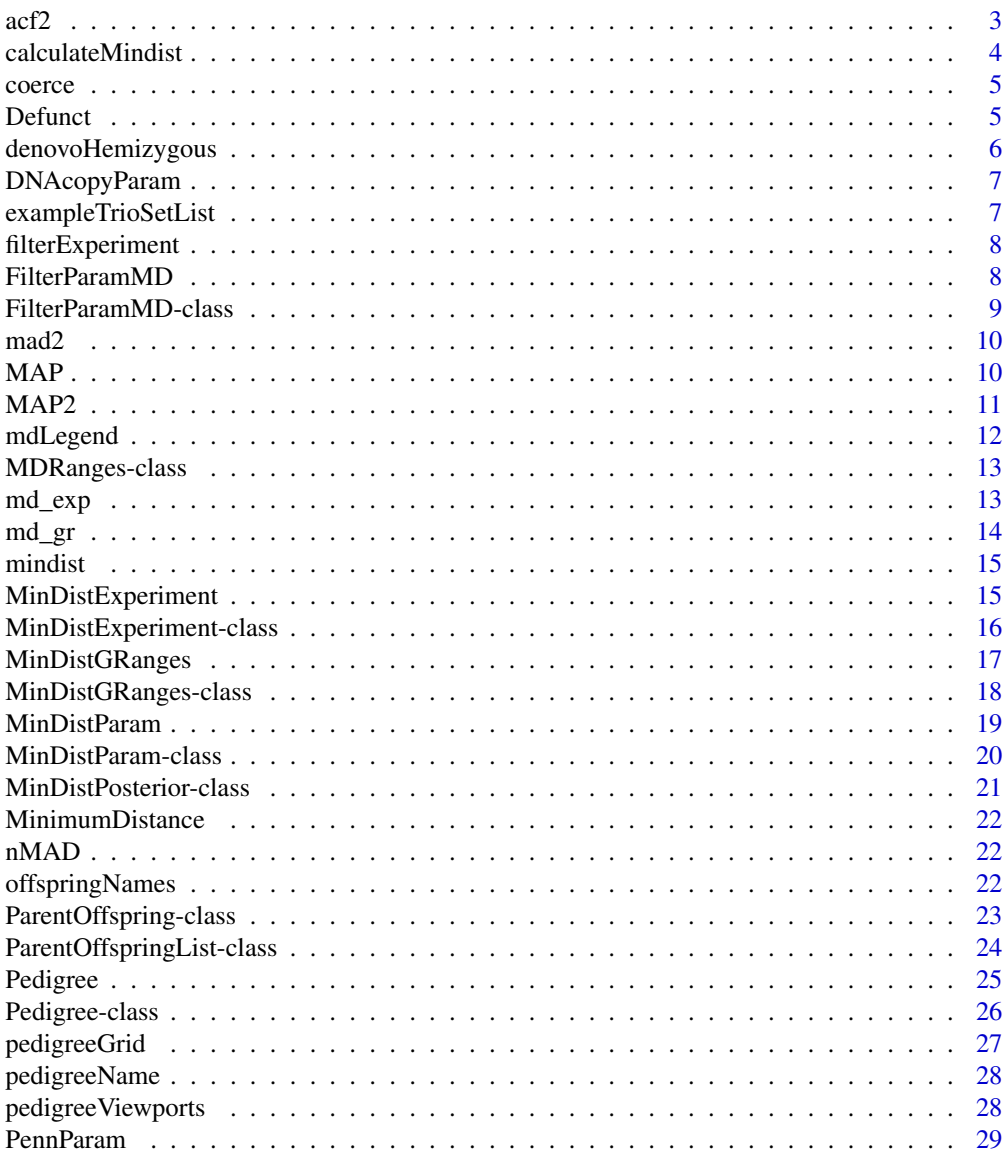

<span id="page-2-0"></span>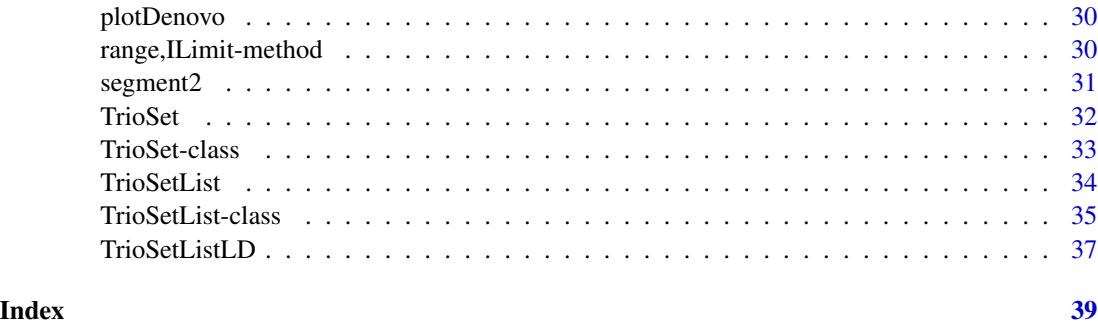

# acf2 *Function for computing autocorrelations*

# Description

By default, this function returns the lag-10 autocorrelations of a numeric vector and omits missing values.

# Usage

```
acf2(
  x,
  lag.max = 10,type = c("correlation", "covariance", "partial"),
 plot = FALSE,
 na.action = na.omit,
 demean = TRUE,
  ...
)
```
# Arguments

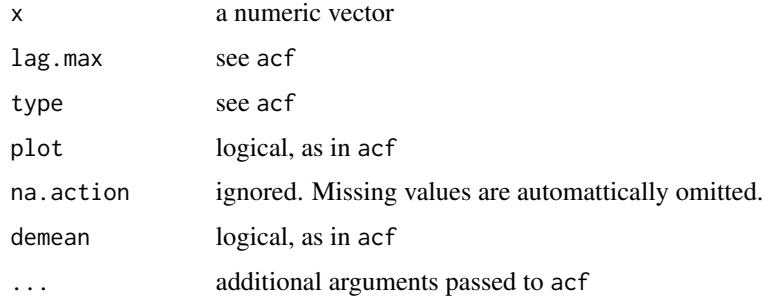

# See Also

[acf](#page-0-0)

#### Examples

```
x < - rnorm(100)
x[5] <- NA
acf2(x)
```
calculateMindist *Deprecated function to calculate the minimum distance*

#### Description

The 'minimum distance' is the minimum signed absolute difference of the parental log R ratios and the offspring log R ratios. Specifically, let |O-F| denote the absolute difference in the log R ratios comparing offspring to father and  $|O-M|$  the absolute difference in the log R ratios comparing offspring to mother. The minimum distance at a marker is the signed minimum of |O-M| and |O-F|. After segmentation of the minimum distance, non-zero segments can indicate a de novo difference in the log R ratio of the offspring and either parent. For example, a positive minimum distance suggests that the log R ratio from the offspring is greater than the log R ratio of either parent.

#### Usage

```
calculateMindist(object, ...)
## S4 method for signature 'TrioSet'
calculateMindist(object, verbose = TRUE, ...)
## S4 method for signature 'TrioSetList'
calculateMindist(object)
## S4 method for signature 'list'
calculatedMindist(object, outdir = ldPath(), ...)## S4 method for signature 'arrayORff_array'
calculateMindist(object, outdir, center, ...)
## S4 method for signature 'matrix'
calculateMindist(object, ...)
```
#### Arguments

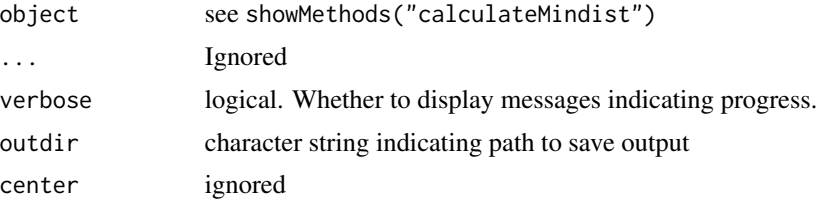

<span id="page-3-0"></span>

<span id="page-4-0"></span>

Coercion methods in MinimumDistance package

Coerces a TrioSetList to a TrioSet

# Usage

as(from, to)

## S4 method for signature 'TrioSetList' stack(x, ...)

# Arguments

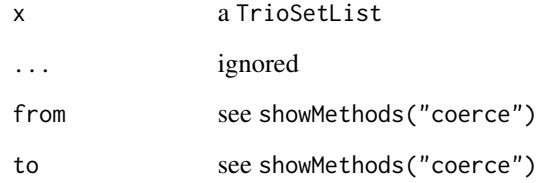

# Value

a TrioSet

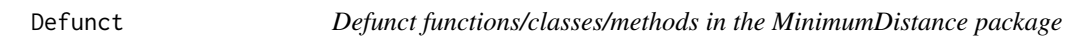

# Description

The function, class, or data object you asked is defunct.

<span id="page-5-1"></span><span id="page-5-0"></span>

This function filters the genomic intervals for denovo events.

#### Usage

```
denovoHemizygous(object, filters = FilterParamMD(state = "221"))
denovoHomozygous(object, filters = FilterParamMD(state = "220"))
denovo(object, filters = FilterParamMD(state = c("220", "221", "224")))
denovoDuplication(object, filters = FilterParamMD(state = "224"))
## S4 method for signature 'MinDistPosterior'
denovoHemizygous(object, filters = FilterParamMD(state = "221"))
## S4 method for signature 'MinDistPosterior'
denovoHomozygous(object, filters = FilterParamMD(state = "220"))
## S4 method for signature 'MinDistPosterior'
denovoDuplication(object, filters = FilterParamMD(state = "224"))
## S4 method for signature 'MinDistPosterior'
denovo(object, filters = FilterParamMD(state = c("220", "221", "224")))
```
#### Arguments

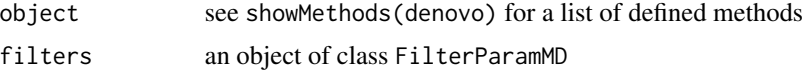

#### Details

The function denovo filters genomic intervals for states '220', '221', and '224', corresponding to denovo homozygous deletion, denovo hemizygous deletion, and denovo duplication, respectively.

denovoHemizygous filters genomic intervals for state '221'.

denovoHomozygous filters genomic intervals for state '220'

# See Also

FilterParamMD-class

<span id="page-6-0"></span>

Creates an instance of a parameter class for circular binary segmentation of the minimum distance and the log R ratios. Parameters in this object are passed to the segment function in the package DNAcopy.

#### Usage

```
DNAcopyParam(
  alpha = 0.01,
 min.width = 2L,undo.splits = c("none", "prune", "sdundo"),
 undo.SD = 3)
```
#### Arguments

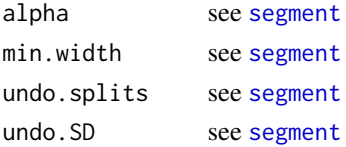

#### See Also

[segment](#page-0-0)

#### Examples

```
segment_params <- DNAcopyParam(alpha=0.01)
params <- MinDistParam(dnacopy=segment_params)
```
exampleTrioSetList *An example* TrioSetList *object*

# Description

A dataset containing log R ratios and B allele frequencies for two chromosomes, organized as a TrioSetList. Each element in the list class is a TrioSet object. Both TrioSetList and TrioSet classes are deprecated; the example data will be removed in a future release.

### Format

a TrioSetList

<span id="page-7-0"></span>

Filter a MinDistExperiment object to exclude markers with missing values in the low-level summaries, exclude markers that lie in segments (granges argument) with small minimum distance values (unlikely to be de novo)

#### Usage

filterExperiment(object, granges, param)

## S4 method for signature 'MinDistExperiment,GRanges' filterExperiment(object, granges, param)

## S4 method for signature 'MinDistExperiment,GRangesList' filterExperiment(object, granges, param)

## S4 method for signature 'MinDistExperiment,MinDistGRanges' filterExperiment(object, granges, param)

#### Arguments

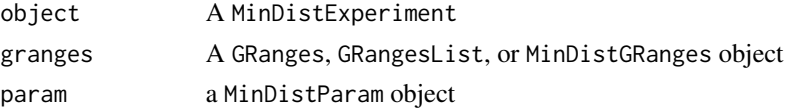

#### Value

a MinDistExperiment

FilterParamMD *Parameters for filtering results from the segmentation and copy number inference*

#### Description

A container for criteria used to filter the segmentation results post-hoc. Options including filtering on the posterior call, the posterior probability of the posterior call, the minimum number of markers spanned by the segment, the minimum width of the segment, and chromosome. Convenience functions are available for commonly used filters.

#### Usage

```
FilterParamMD(state = trioStateNames(), seqnames = paste0("chr", 1:22), ...)
```
### <span id="page-8-0"></span>Arguments

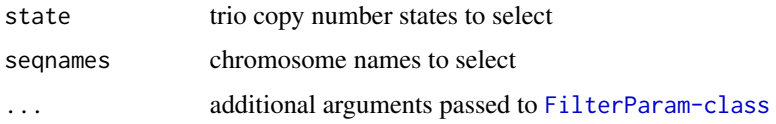

# Examples

```
library(VanillaICE)
data(md_gr)
data(md_exp)
mdparam <- MinDistParam()
fit <- MAP2(md_exp, md_gr, mdparam)
## return all segments
segs(fit)
## Default filters
param <- FilterParamMD()
param
cnvFilter(fit, param)
param2 <- FilterParamMD(seqnames="chr22", probability=0.9, numberFeatures=10)
cnvFilter(fit, param2)
denovoHemizygous(fit)
```
FilterParamMD-class *A class for filtering genomic intervals called by MinimumDistance*

# Description

Options for filtering include the number of markers spanned by a segment, the posterior probability of the maximum a posteriori estimate of the trio copy number state, and the trio copy number state.

# Usage

```
## S4 method for signature 'FilterParamMD'
show(object)
```
# Arguments

object a FilterParamMD object

# See Also

denovo

<span id="page-9-0"></span>mad2 *Deprecated wrapper for computing the median absolute deviation of low-level summaries*

# Description

Deprecated wrapper for computing the median absolute deviation of low-level summaries

# Usage

```
mad2(object, byrow = FALSE, ...)
## S4 method for signature 'list'
mad2(object, byrow, pedigree, ...)
## S4 method for signature 'TrioSetList'
mad2(object, byrow = FALSE, ...)
## S4 method for signature 'matrix'
mad2(object, byrow, pedigree, ...)
## S4 method for signature 'array'
mad2(object, byrow, pedigree, ...)
```
#### Arguments

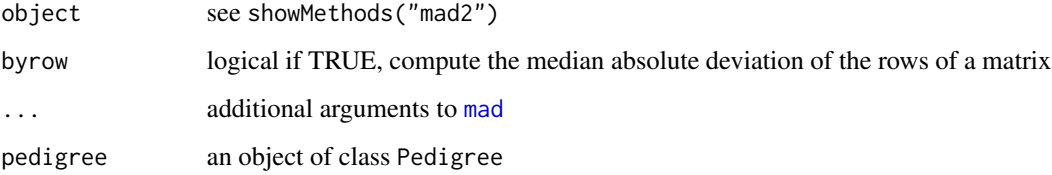

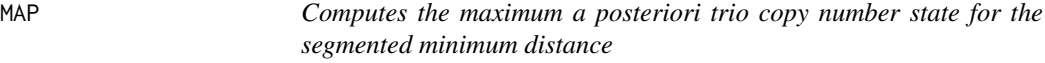

# Description

This functions is deprecated and will be defunct in a future release. The replacement function is MAP2.

#### <span id="page-10-0"></span> $MAP2$  and the set of the set of the set of the set of the set of the set of the set of the set of the set of the set of the set of the set of the set of the set of the set of the set of the set of the set of the set of the

# Usage

```
MAP(
  object,
  ranges,
  id,
  TAUP = 1e+10,
  tauA X = 1 - 5e-08,
  cnStates = c(-2, -0.4, 0, 0, 0.4, 1),
 pr.nonmendelian = 1.5e-06,
 mdThr = 0.9,
  ...
)
```
# Arguments

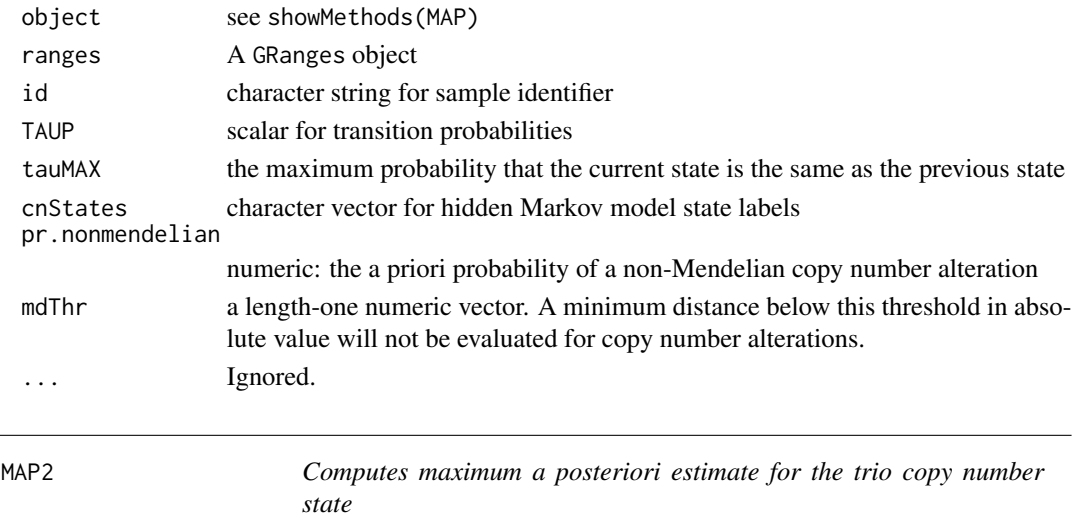

# Description

Computes maximum a posteriori estimate for the trio copy number state

#### Usage

```
MAP2(object, mdgr, param = MinDistParam(), ...)
## S4 method for signature 'MinDistExperiment, MinDistGRanges'
MAP2(object, mdgr, param = MinDistParam(), ...)
## S4 method for signature 'MinDistExperiment,GRangesList'
MAP2(object, mdgr, param = MinDistParam(), ...)
## S4 method for signature 'MinDistExperiment,GRanges'
MAP2(object, mdgr, param = MinDistParam(), ...)
```
# <span id="page-11-0"></span>Arguments

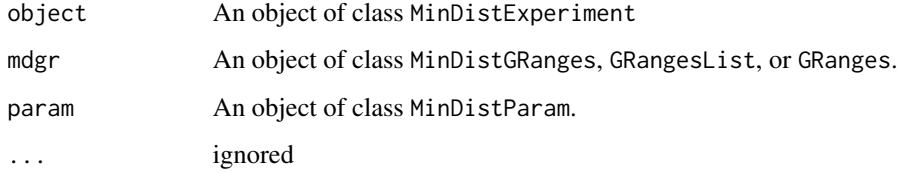

# Value

An object of class MinDistPosterior

# Examples

```
library(oligoClasses)
 library(VanillaICE)
 ## A MinDistExperiment object:
 data(md_exp)
 ## Segmented data
 data(md_gr)
 e_param <- EmissionParam(temper=1, p_outlier=1/100)
 param <- MinDistParam(thin=1L, emission=e_param)
## Not run:
 md_g <- MAP2(md_exp, md_gr, param)
```
## End(Not run)

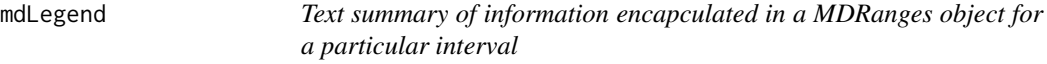

# Description

Text summary of information encapculated in a MDRanges object for a particular interval

# Usage

```
mdLegend(g)
```
# Arguments

g a MDRanges object

<span id="page-12-0"></span>MDRanges-class *A* GRanges*-derived class*

# Description

Contains maximum a posteriori estimates for each genomic interval

#### Usage

MDRanges(..., posteriors)

#### Arguments

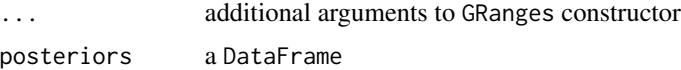

# Examples

MDRanges()

md\_exp *An example* MinDistExperiment

#### Description

This dataset contains log R ratios and B allele frequencies from a parent-offspring trio (three individuals). Only markers from chromosomes 7 and 22 are included in this object. The MinDistExperiment class extends RangedSummarizedExperiment, and so many of the methods defined for RangedSummarizedExperiment such as findOverlaps are available through inheritance.

#### Format

a MinDistExperiment

# Examples

```
## Not run:
   library(oligoClasses)
   library(VanillaICE)
   library(data.table)
   library(BSgenome.Hsapiens.UCSC.hg18)
    extdir <- system.file("extdata", package="VanillaICE")
    features <- suppressWarnings(fread(file.path(extdir, "SNP_info.csv")))
    fgr <- GRanges(paste0("chr", features$Chr), IRanges(features$Position, width=1),
                  isSnp=features[["Intensity Only"]]==0)
    fgr <- SnpGRanges(fgr)
```

```
names(fgr) <- features[["Name"]]
sl <- seqlevels(BSgenome.Hsapiens.UCSC.hg18)
seqlevels(fgr) <- sl[sl %in% seqlevels(fgr)]
seqinfo(fgr) <- seqinfo(BSgenome.Hsapiens.UCSC.hg18)[seqlevels(fgr),]
fgr <- sort(fgr)
files <- list.files(extdir, full.names=TRUE, recursive=TRUE, pattern="FinalReport")
## parse files
parsedDir <- "ParsedFiles"
if(!file.exists(parsedDir)) dir.create(parsedDir)
views <- ArrayViews(rowRanges=fgr, sourcePaths=files, parsedPath=parsedDir)
dat <- fread(files[1])
select_columns <- match(c("SNP Name", "Allele1 - AB", "Allele2 - AB",
                           "Log R Ratio", "B Allele Freq"), names(dat))
index_genome <- match(names(fgr), dat[["SNP Name"]])
scan_params <- CopyNumScanParams(index_genome=index_genome, select=select_columns,
                                 cnvar="Log R Ratio",
                                 bafvar="B Allele Freq",
                                 gtvar=c("Allele1 - AB", "Allele2 - AB"))
invisible(sapply(views, parseSourceFile, param=scan_params))
ped_hapmap <- ParentOffspring(id = "hapmap", father="12287_03",
                              mother="12287_02",
                               offspring="12287_01",
                              parsedPath=parsedPath(views))
ped_list <- ParentOffspringList(pedigrees=list(
                                   ParentOffspring(id = "hapmap", father="12287_03",
                                                   mother="12287_02",
                                                   offspring="12287_01",
                                                   parsedPath=parsedPath(views)),
                                   ParentOffspring(id = "cleft",
                                                   father="22169_03",
                                                   mother="22169_02",
                                                   offspring="22169_01",
                                                   parsedPath=parsedPath(views))))
sample_info <- read.csv(file.path(extdir, "sample_data.csv"), stringsAsFactors=FALSE)
ind_id <- setNames(gsub(" ", "", sample_info$IndividualID), sample_info$File)
colnames(views) <- ind_id[gsub(".csv", "", colnames(views))]
md_exp <- MinDistExperiment(views, pedigree=ped_list[[2]])
seqlevels(md_exp, pruning.mode="coarse") <- "chr22"
params <- MinDistParam()
md_gr <- segment2(md_exp, params)
save(md_exp, file="~/Software/bridge/MinimumDistance/data/md_exp.rda")
save(md_gr, file="~/Software/bridge/MinimumDistance/data/md_gr.rda")
```
## End(Not run)

#### <span id="page-14-0"></span>mindist the contract of the contract of the contract of the contract of the contract of the contract of the contract of the contract of the contract of the contract of the contract of the contract of the contract of the co

#### Description

Prior to inferring de novo trio copy number states, the log R ratios are segmented independently for each individual in a ParentOffsping class. The segmentation results are recorded in separate GRanges objects for the parents. For segmentation of the offspring log R ratios and the minimum distance, the segments are stored in separate GRangesList objects. For convenience, these GRanges, GRangesList, and pedigree information are bound in a single container referred to as a MinDistGRanges object. The example MinDistGRanges object provided in this package was obtained from the segmentation of the data stored in the example MinDistExperiment object.

### Format

a MinDistGRanges object

mindist *Getter and setter for the minimum distance statistic*

#### Description

Getter and setter for the minimum distance statistic

#### Usage

mindist(object)

mindist(object) <- value

# Arguments

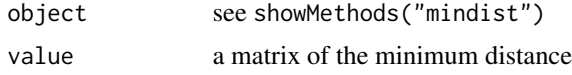

MinDistExperiment *Constructor for* MinDistExperiment *class*

### Description

Constructor for MinDistExperiment class

#### Usage

```
MinDistExperiment(object = ArrayViews(), pedigree = ParentOffspring(), ...)
## S4 method for signature 'ArrayViews,ParentOffspring'
MinDistExperiment(object = ArrayViews(), pedigree = ParentOffspring(), ...)
```
#### **Arguments**

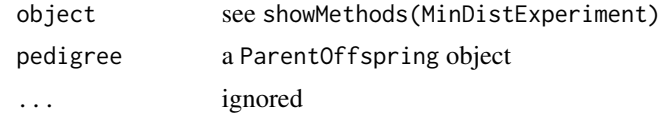

#### Value

an object of class MinDistExperiment

MinDistExperiment-class

*Class and methods for MinDistExperiment*

# Description

Class and methods for MinDistExperiment

# Usage

```
## S4 method for signature 'MinDistExperiment'
show(object)
## S4 method for signature 'MinDistExperiment'
pedigree(object)
## S4 replacement method for signature 'MinDistExperiment'
pedigree(object) <- value
## S4 method for signature 'MinDistExperiment'
mindist(object)
## S4 replacement method for signature 'MinDistExperiment,ANY'
mindist(object) <- value
## S4 method for signature 'MinDistExperiment, ANY, ANY, ANY'
x[i, j, \ldots, drop = FALSE]## S4 method for signature 'MinDistExperiment'
offspring(object)
## S4 method for signature 'MinDistExperiment'
father(object)
## S4 method for signature 'MinDistExperiment'
mother(object)
```
<span id="page-15-0"></span>

# <span id="page-16-0"></span>MinDistGRanges 17

## S4 method for signature 'MinDistExperiment' segment2(object, param = MinDistParam()) ## S4 method for signature 'RangedSummarizedExperiment' father(object) ## S4 method for signature 'RangedSummarizedExperiment' mother(object) ## S4 method for signature 'RangedSummarizedExperiment'

# offspring(object)

# Arguments

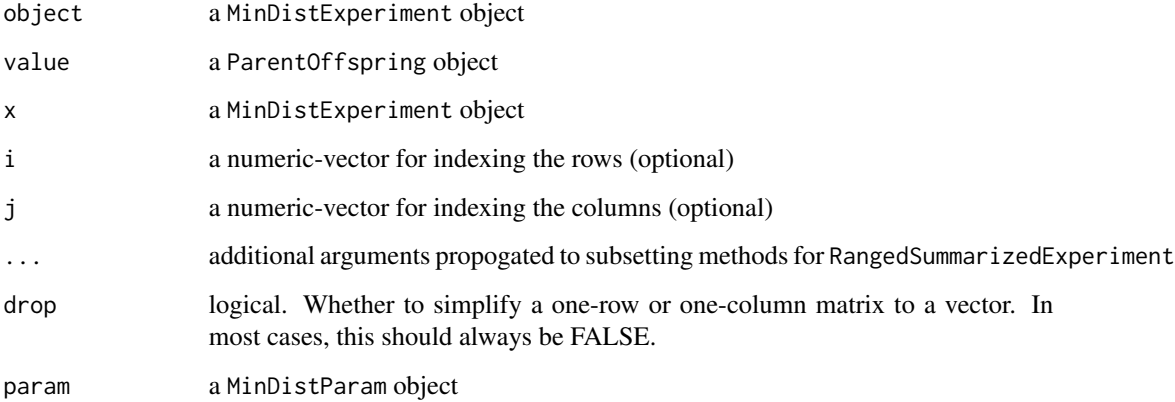

# Slots

mindist a matrix pedigree a ParentOffspring object

MinDistGRanges *Constructor for* MinDistGRanges *class*

#### Description

The MinDistGRanges class contains the segmentation of the father, mother, offspring, and the minimum distance for each possible parent-offspring trio. For the parents, the segmentation results are expected to be in GRanges format. To accomodate multiple-offspring families, both the offspring segments and minimum distance segments should be of class GRangesList where the length of the list corresponds to the number of offspring.

# Usage

```
MinDistGRanges(
 mindist = GRangesList(),
 offspring = GRangesList(),
 father = GRanges(),mother = GRanges(),
 pedigree = ParentOffspring()
)
```
# Arguments

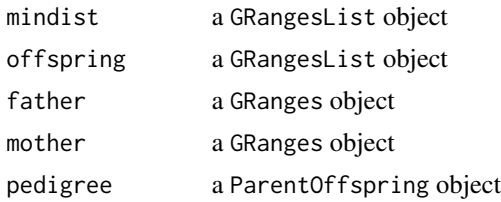

# Examples

MinDistGRanges()

MinDistGRanges-class *A container for storing segmentation data for members in a* ParentOffspring *family*

# Description

A container for storing segmentation data for members in a ParentOffspring family

#### Usage

```
## S4 method for signature 'MinDistGRanges'
names(x)
## S4 method for signature 'MinDistGRanges'
mindist(object)
## S4 replacement method for signature 'MinDistGRanges, GRangesList'
mindist(object) <- value
## S4 method for signature 'MinDistGRanges'
offspring(object)
## S4 method for signature 'MinDistGRanges'
mother(object)
```
<span id="page-17-0"></span>

# <span id="page-18-0"></span>MinDistParam 19

## S4 method for signature 'MinDistGRanges' father(object)

## S4 method for signature 'MinDistGRanges' pedigree(object)

## S4 method for signature 'MinDistGRanges' show(object)

## S4 method for signature 'GRangesList' offspring(object)

#### Arguments

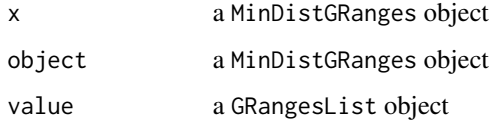

# **Slots**

mindist a GRangesList object offspring a GRangesList object father a GRanges object mother a GRanges object pedigree a ParentOffspring object

# Examples

```
data(md_gr)
offspring(md_gr)
father(md_gr)
mother(md_gr)
mindist(md_gr)
```
MinDistParam *Constructor for* MinDistParam *class*

# Description

The MinDistParam class contains parameters used for the segmentation implemented in the DNAcopy package, parameters extracted from the PennCNV HMM such as parent-offspring transmission parobabilities (see citation below), and initial values / parameters for computing emission probabilities.

# Usage

```
MinDistParam(
 nMAD = 0.75,
  dnacopy = DNAcopyParam(),
 penncnv = PennParam(),
  emission = EmissionParam(),
  thin = 10L)
```
# Arguments

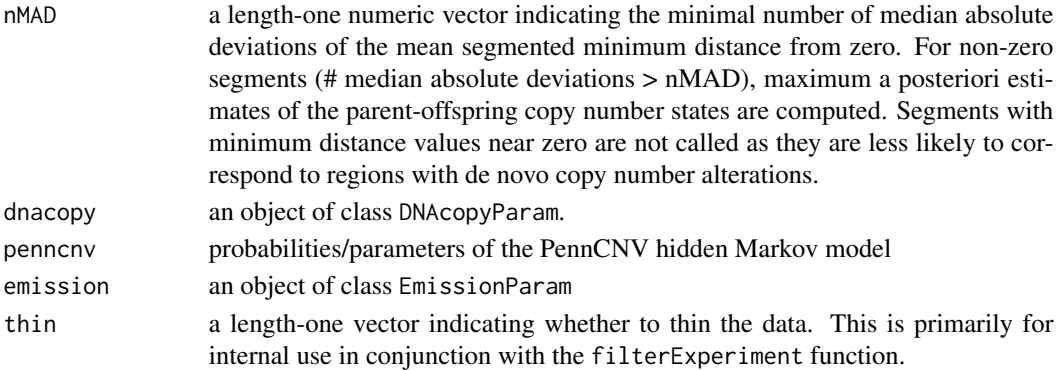

#### See Also

[segment](#page-0-0)

MinDistParam-class *Class and methods for parameters of minimum distance algorithm*

#### Description

Contains parameters used for circular binary segmentation (package DNAcopy), parameters in the PennCNV hidden Markov model, and parameters used for computing emission probabilities.

# Usage

```
## S4 method for signature 'MinDistParam'
nMAD(object)
```
## S4 replacement method for signature 'MinDistParam,numeric' nMAD(object) <- value

## S4 method for signature 'MinDistParam' show(object)

## S4 method for signature 'DNAcopyParam' show(object)

<span id="page-19-0"></span>

#### <span id="page-20-0"></span>MinDistPosterior-class 21

#### Arguments

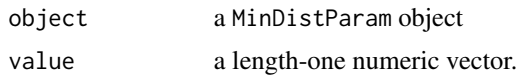

#### Slots

nMAD a length-one numeric vector dnacopy an object of class DNAcopyParam penncnv an object of class PennParam emission an object of class EmissionParam thin a length-one non-negative integer

MinDistPosterior-class

*Container for the segmentation results from a MinDistExperiment*

### Description

MinDistPosterior is a GRangesList-derived container for the segmentation and maximum a posteriori trio copy number states.

# Usage

## S4 method for signature 'MinDistPosterior, ANY, ANY, ANY'  $x[i, j, ..., drop = FALSE]$ 

## S4 method for signature 'MinDistPosterior' show(object)

#### Arguments

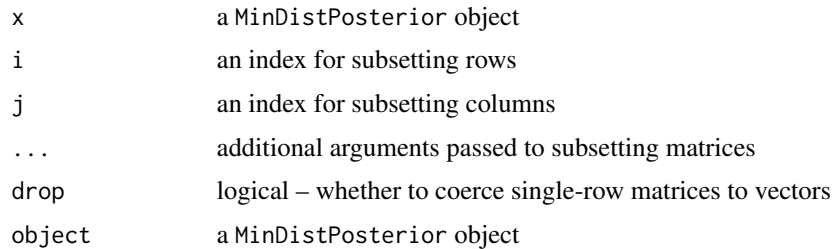

# See Also

[denovo](#page-5-1)

<span id="page-21-0"></span>MinimumDistance *De novo copy number alterations in parent-offspring trios* nMAD *Setter and getter for number of median absolute deviations the mean minimum distance of a genomic interval is from zero*

# Description

Setter and getter for number of median absolute deviations the mean minimum distance of a genomic interval is from zero

#### Usage

nMAD(object)

nMAD(object) <- value

# Arguments

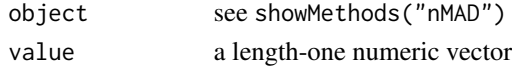

offspringNames *Deprecated functions and methods*

# Description

These functions will be defunct in a future release.

# Usage

```
offspringNames(object)
```
offspringNames(object) <- value

trios(object)

pedigree(object)

pedigree(object) <- value

# Arguments

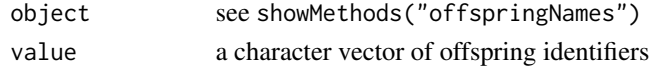

<span id="page-22-1"></span><span id="page-22-0"></span>ParentOffspring-class *Object containing the sample identifiers for members in a pedigree*

# Description

Container for registering sample identifiers with membership in a pedigree. For representing multiple pedigrees, see [ParentOffspringList](#page-23-1).

Accessor for the sample identifiers for the members in a pedigree

#### Usage

```
offspring(object)
mother(object)
father(object)
ParentOffspring(
  id = character(),father = character(),
  mother = character(),
  offspring = character(),
  parsedPath = character()
\lambda## S4 method for signature 'ParentOffspring'
pedigreeName(object)
## S4 method for signature 'ParentOffspring'
father(object)
## S4 method for signature 'ParentOffspring'
mother(object)
## S4 method for signature 'ParentOffspring'
offspring(object)
## S4 method for signature 'ParentOffspring'
show(object)
## S4 method for signature 'ParentOffspring'
names(x)
```
#### **Arguments**

object a ParentOffspring object

<span id="page-23-0"></span>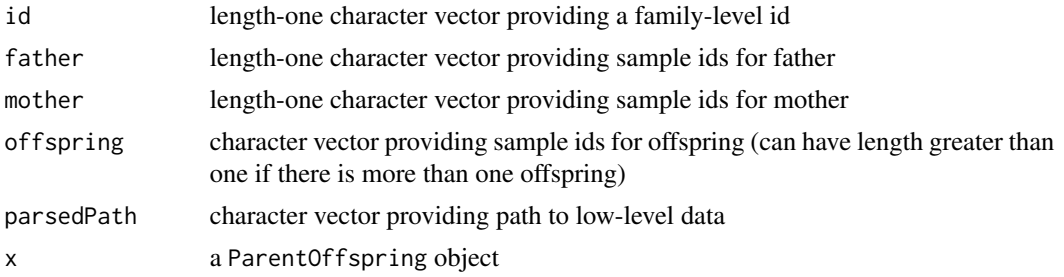

### **Slots**

id length-one character vector providing a family-level id

father length-one character vector providing sample ids for father

mother length-one character vector providing sample ids for mother

offspring character vector providing sample ids for offspring (can have length greater than one if there is more than one offspring)

parsedPath character vector providing path to parsed files of the marker-level summaries

# See Also

ParentOffspringList-class

#### Examples

ParentOffspring()

<span id="page-23-1"></span>ParentOffspringList-class

*A list of* ParentOffspring *objects*

# Description

Each element of the list is an element of class [ParentOffspring](#page-22-1).

#### Usage

```
ParentOffspringList(pedigrees = list(), id)
```
## S4 method for signature 'ParentOffspringList' pedigreeName(object)

## S4 method for signature 'ParentOffspringList' show(object)

## S4 method for signature 'ParentOffspringList,ANY,ANY'  $x[[i, j, ..., drop = FALSE]]$ 

#### <span id="page-24-0"></span>Pedigree 25

```
## S4 method for signature 'ParentOffspringList, ANY, ANY, ANY'
x[i, j, \ldots, drop = FALSE]## S4 method for signature 'ParentOffspringList'
length(x)
```
# Arguments

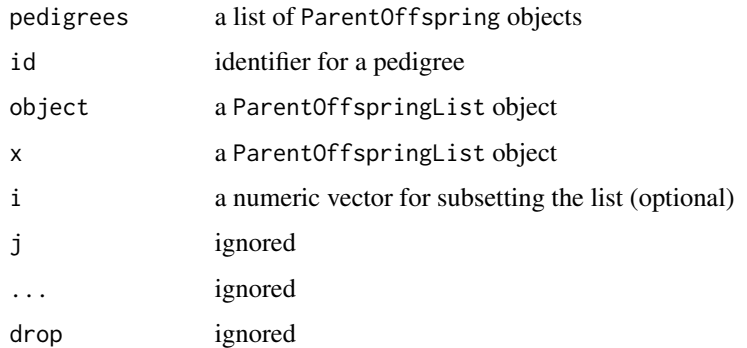

# **Slots**

id a character vector of identifiers for the pedigrees. id must have the same length as pedigrees pedigrees A list of ParentOffspring objects.

# Examples

ParentOffspringList()

Pedigree *Deprecated function for constructing an instance of class Pedigree*

#### Description

This function is deprecated and will be removed in a future release.

# Usage

```
Pedigree(
  pedigreeInfo,
  fatherIds = character(),motherIds = character(),
  offspringIds = character()
\mathcal{E}
```
# Arguments

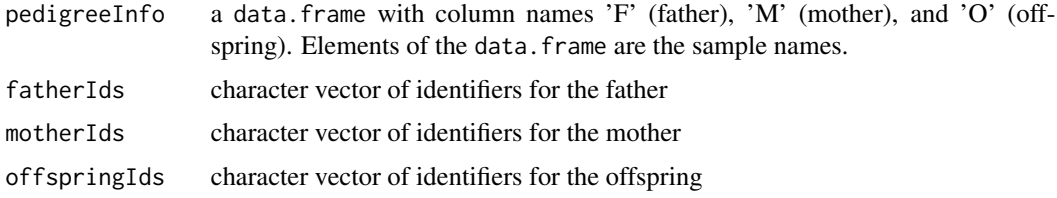

# Examples

Pedigree()

Pedigree-class *Deprecated class for storing pedigree data*

# Description

Deprecated class for storing pedigree data

#### Usage

## S4 method for signature 'Pedigree' trios(object) ## S4 method for signature 'Pedigree' offspringNames(object) ## S4 method for signature 'Pedigree' show(object) ## S4 method for signature 'Pedigree,ANY,ANY,ANY'  $x[i, j, ..., drop = FALSE]$ ## S4 method for signature 'Pedigree' dim(x)

# Arguments

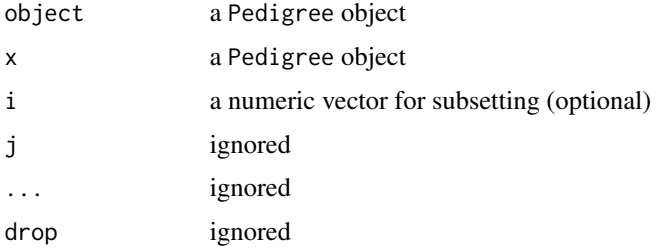

<span id="page-25-0"></span>

# <span id="page-26-0"></span>pedigreeGrid 27

# Slots

trios a data.frame with colnames 'F', 'M', and 'O' containing sample identifiers for the father (F), mother (M), and offspring (O).

trioIndex a data.frame

<span id="page-26-1"></span>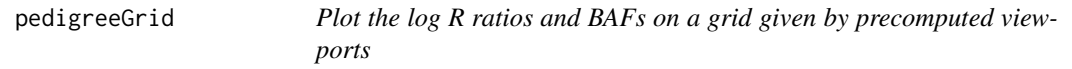

#### Description

Plot the log R ratios and BAFs on a grid given by precomputed viewports

#### Usage

pedigreeGrid(g, vps, figs)

#### Arguments

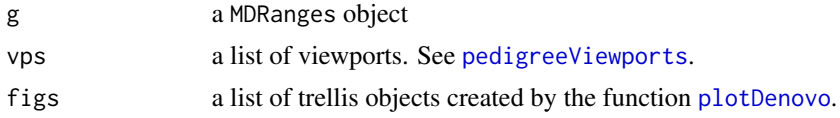

# See Also

[plotDenovo](#page-29-1) [pedigreeViewports](#page-27-1)

#### Examples

```
library(VanillaICE)
require(grid)
##marker-level summaries
data(md_exp)
seqlevels(md_exp, pruning.mode="coarse") <- "chr22"
## segmentation results
data(md_gr)
posteriorCalls <- MAP2(md_exp, md_gr, MinDistParam())
g <- denovoHemizygous(posteriorCalls)
g
vps <- MinimumDistance:::pedigreeViewports()
param <- HmmTrellisParam()
p <- plotDenovo(md_exp, g[1], param)
p <- pedigreeGrid(g=g[1], vps=vps, figs=p)
leg <- mdLegend(g[1])
upViewport(0)
pushViewport(vps[["legend"]])
grid.text(leg, x=unit(0.02, "npc"), y=unit(0.95, "npc"), just=c("left", "top"),
          gp=gpar(cex=0.6, fontfamily="mono"))
```

```
##
## combine adjacent denovo hemizygous
##
g2 <- reduce(denovoHemizygous(posteriorCalls), min.gapwidth=500e3)
post <- MAP2(md_exp, g2)
g2 <- denovoHemizygous(post)
p <- plotDenovo(md_exp, g2, param)
p <- pedigreeGrid(g=g2, vps=vps, figs=p)
leg <- mdLegend(g2)
upViewport(0)
pushViewport(vps[["legend"]])
grid.text(leg, x=unit(0.02, "npc"), y=unit(0.95, "npc"), just=c("left", "top"),
          gp=gpar(cex=0.6, fontfamily="mono"))
```
pedigreeName *Accessor for pedigree name*

# Description

Accessor for pedigree name

# Usage

pedigreeName(object)

#### Arguments

object a ParentOffspring or ParentOffspringList object

# See Also

[ParentOffspring](#page-22-1) [ParentOffspringList](#page-23-1)

<span id="page-27-1"></span>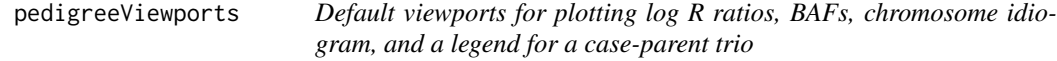

#### Description

Default viewports for plotting log R ratios, BAFs, chromosome idiogram, and a legend for a caseparent trio

#### Usage

pedigreeViewports()

<span id="page-27-0"></span>

#### <span id="page-28-0"></span>PennParam 29

# See Also

[plotDenovo](#page-29-1) [pedigreeGrid](#page-26-1)

# Examples

```
vps <- pedigreeViewports()
```
# PennParam *Constructor for class* PennParam

# Description

Parameters for the PennCNV Hidden Markov model

# Usage

```
PennParam(
  states,
  referenceState = "222",
 prLessLikelyCN = 9e-04,
 prNonMendelian = 1.5e-06,
 prInitialStateNotDiploid = 4/5,
 prTransitionToNewState = 0.5,
 tauNM = 0.01)
```

```
## S4 method for signature 'PennParam'
show(object)
```
# Arguments

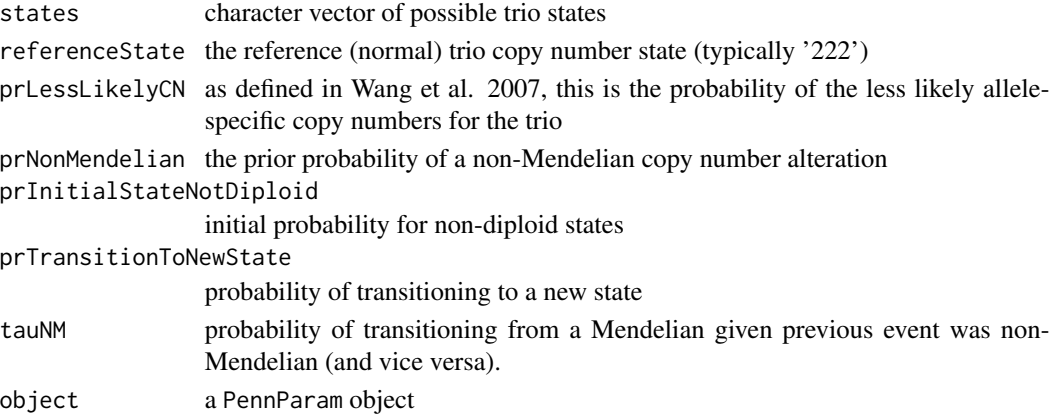

# References

Wang et al., Genome Res. 2007 Nov;17(11):1665-74. PMID: 17921354

<span id="page-29-1"></span><span id="page-29-0"></span>

Plot marker-level summaries for a genomic interval of interest

# Usage

```
plotDenovo(object, g, param)
```
## S4 method for signature 'MinDistExperiment, MDRanges' plotDenovo(object, g, param)

# Arguments

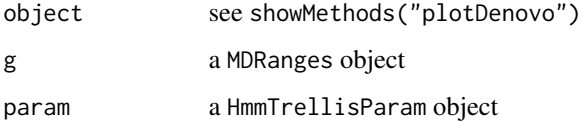

range,ILimit-method *compute the range of an ILimit instance*

# Description

The range method for class ILimit is used internally in MinimumDistance.

# Usage

```
## S4 method for signature 'ILimit'
range(x, ..., na.rm = FALSE)
```
#### Arguments

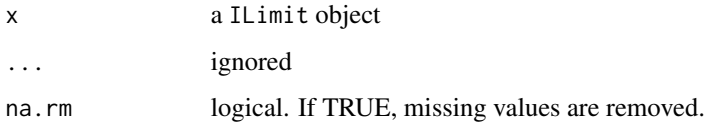

<span id="page-30-0"></span>

Methods for circular binary segmentation.

# Usage

```
segment2(object, ...)
## S4 method for signature 'TrioSet'
segment2(object, md = NULL, segmentParents = TRUE, verbose = TRUE, ...)
## S4 method for signature 'matrix'
segment2(object, pos, chrom, id, featureNames, ...)
## S4 method for signature 'ff_matrix'
segment2(object, pos, chrom, id, featureNames, ...)
## S4 method for signature 'arrayORff_array'
segment2(
 object,
 pos,
 chrom,
  id,
  featureNames,
  segmentParents = TRUE,
 verbose = TRUE,
  ...
\overline{\phantom{a}}
```
# Arguments

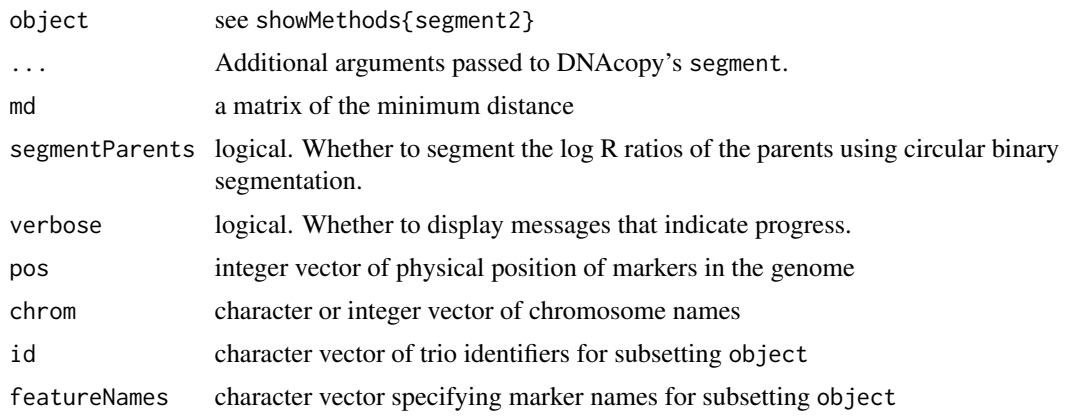

<span id="page-31-0"></span>32 TrioSet

# See Also

[segment](#page-0-0) [segment](#page-0-0)

TrioSet *Deprecated constructor for* TrioSet *class*

# Description

The TrioSet class has been deprecated and may be removed in a future release.

# Usage

```
TrioSet(
  pedigreeData = Pedigree(),
  sample.sheet,
  row.names = NULL,
  lrr,
  baf,
  featureData,
  cdfname,
  drop = TRUE,mindist = NULL,
  genome = c("hg19", "hg18")
)
```
#### Arguments

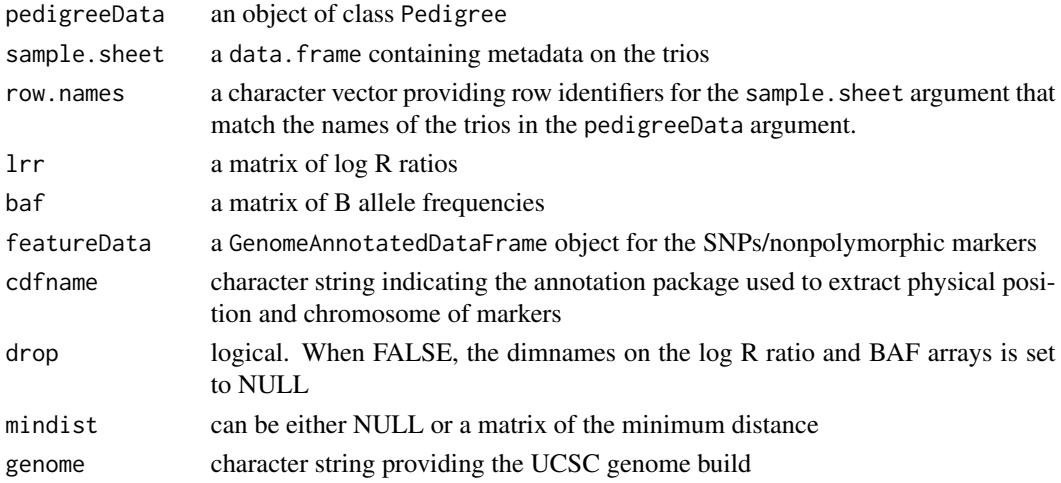

# Value

TrioSet

<span id="page-32-0"></span>

This class is deprecated and will be defunct in a future release.

# Usage

```
## S4 method for signature 'TrioSet'
pedigree(object)
## S4 method for signature 'TrioSet'
show(object)
## S4 method for signature 'TrioSet'
mindist(object)
## S4 replacement method for signature 'TrioSet,matrix'
mindist(object) <- value
## S4 method for signature 'TrioSet'
dim(x)
## S4 method for signature 'TrioSet'
trios(object)
## S4 method for signature 'TrioSet,ANY,ANY,ANY'
x[i, j, ..., drop = FALSE]## S4 method for signature 'TrioSet,GRanges'
MAP(
 object,
  ranges,
  transition_param = TransitionParam(),
  emission_param = EmissionParam(),
 mdThr = 0.9,
  ...
)
## S4 method for signature 'ff_array,ANY,ANY,ANY'
x[i, j, \ldots, drop = FALSE]
```
#### Arguments

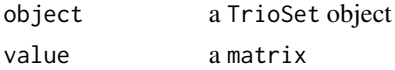

<span id="page-33-0"></span>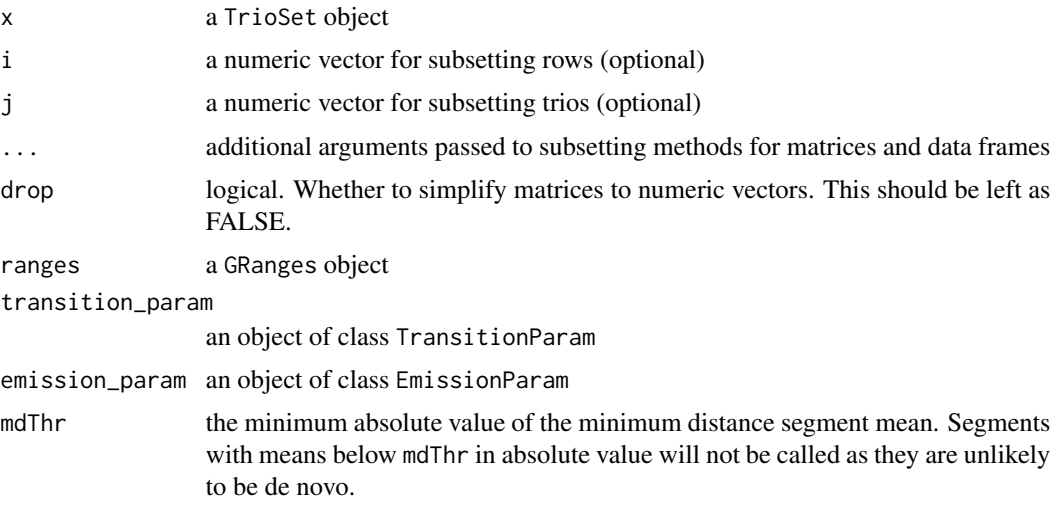

# Slots

fatherPhenoData AnnotatedDataFrame containing covariates for the father motherPhenoData AnnotatedDataFrame containing covariates for the mother pedigree an object of class Pedigree mindist a numeric matrix of the minimum distance for each trio, or NULL

TrioSetList *Constructor for* TrioSetList *class*

# Description

The TrioSetList class has been deprecated and may be removed in a future release. Use MinDistExperiment instead.

### Usage

```
TrioSetList(
  chromosome = integer(),
  pedigreeData = Pedigree(),
  sample.sheet,
  row.names = NULL,
  lrr,
  baf,
  featureData,
  cdfname,
  ffname = ",
  genome
)
```
# <span id="page-34-0"></span>TrioSetList-class 35

# Arguments

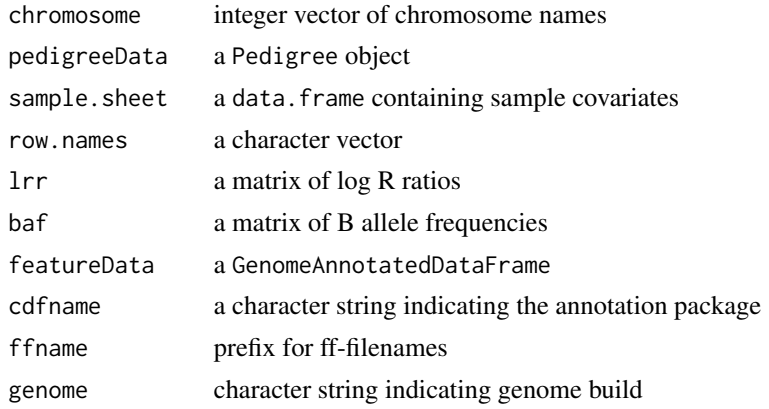

<span id="page-34-1"></span>TrioSetList-class *Deprecated class for storing low-level genomic data for trios*

#### Description

This class is deprecated and will be defunct in a future release.

#### Usage

```
## S4 method for signature 'TrioSetList, RangedSummarizedExperiment'
coerce(from, to)
## S4 method for signature 'TrioSetList'
pedigree(object)
## S4 method for signature 'TrioSetList'
trios(object)
## S4 method for signature 'TrioSetList'
offspringNames(object)
## S4 method for signature 'TrioSetList,ANY,ANY,ANY'
x[i, j, ..., drop = FALSE]## S4 method for signature 'TrioSetList,ANY,ANY'
x[[i, j, ..., exact = TRUE]]## S4 method for signature 'TrioSetList'
show(object)
## S4 method for signature 'TrioSetList'
length(x)
```

```
## S4 method for signature 'TrioSetList'
x$name
## S4 method for signature 'TrioSetList,GRanges'
MAP(
 object,
 ranges,
 id,
 TAUP = 1e+10,
 tauA = 1 - 5e-08,
 cnStates = c(-2, -0.4, 0, 0, 0.4, 1),
 pr.nonmendelian = 1.5e-06,
 mdThr = 0.9,
  ...
)
## S4 method for signature 'TrioSetList'
segment2(object, md = NULL, segmentParents = TRUE, verbose = TRUE, ...)
## S4 method for signature 'list'
segment2(
 object,
 pos,
 chrom,
 id = NULL,featureNames,
 segmentParents = TRUE,
 verbose = TRUE,
 genome,
  ...
)
```
# Arguments

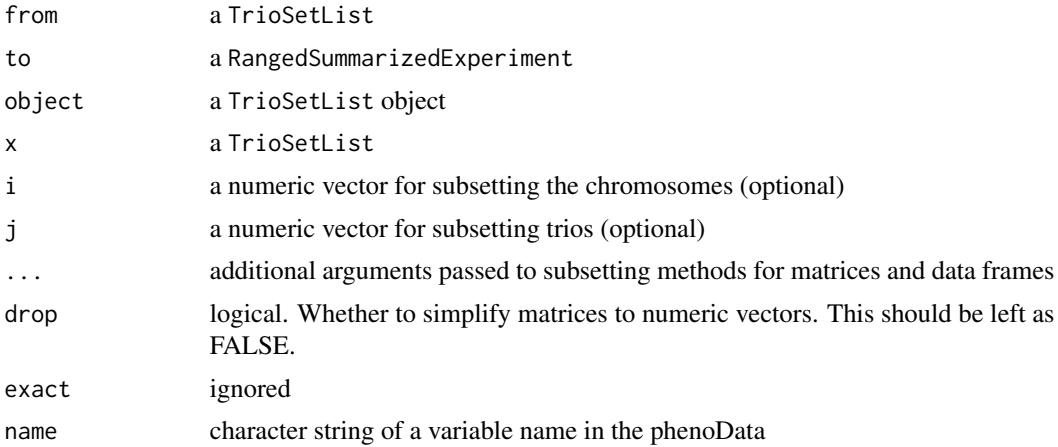

# <span id="page-36-0"></span>TrioSetListLD 37

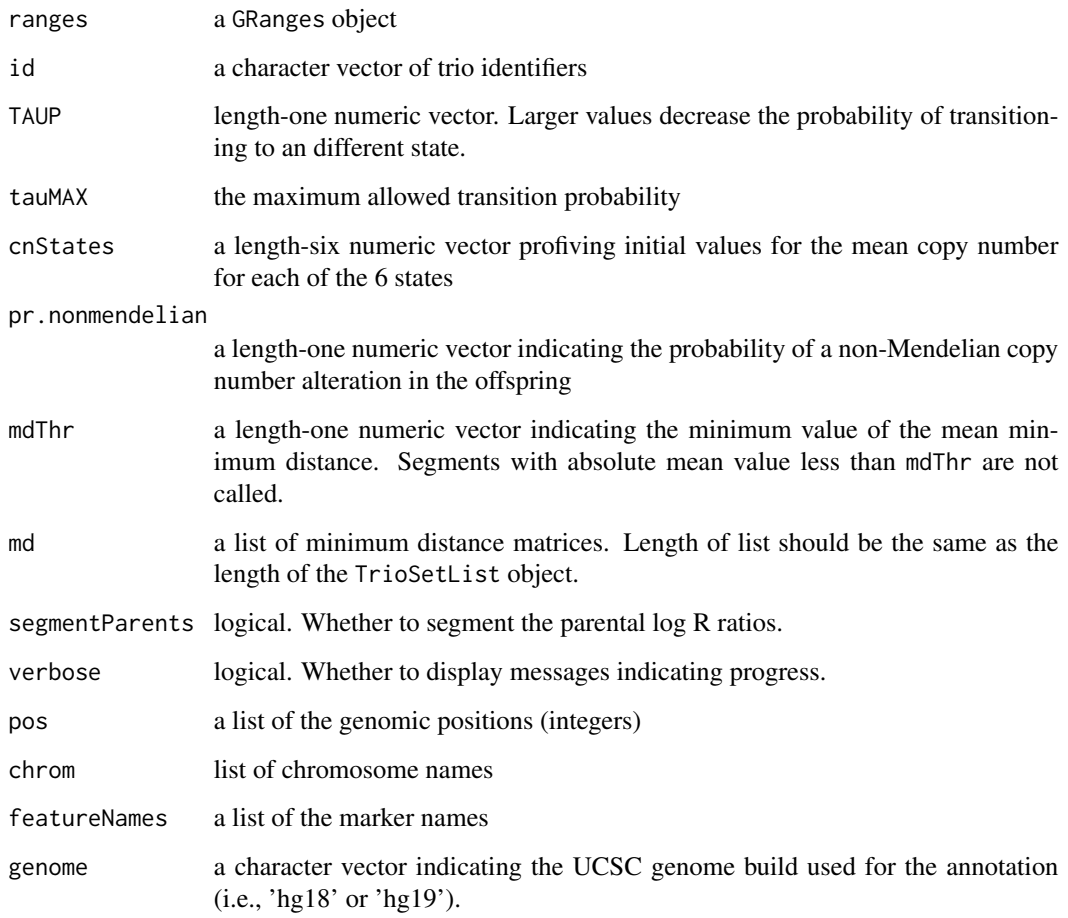

# Slots

fatherPhenoData AnnotatedDataFrame containing covariates for the father motherPhenoData AnnotatedDataFrame containing covariates for the mother pedigree an object of class Pedigree

TrioSetListLD *Deprecated TrioSetList constructor for large data*

# Description

The TrioSetListLD constructor uses ff objects to handle large datasets. This function is defunct. Use MinDistExperiment instead.

# Usage

```
TrioSetListLD(
  path,
  fnames,
  ext = "",samplesheet,
  row.names,
  pedigreeData,
  featureData,
  annotationPkg,
  outdir = 1dPath(),
  ffprefix = ",
  genome = c("hg19", "hg18")
\mathcal{L}
```
# Arguments

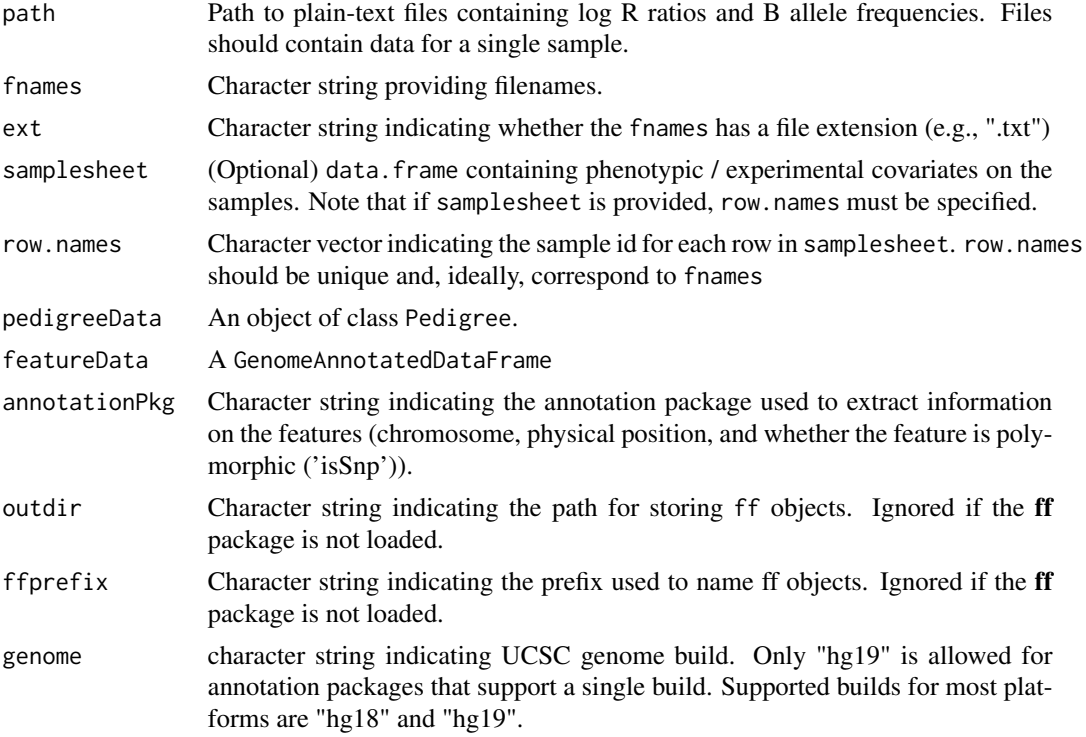

# Value

A TrioSetList object

# See Also

[TrioSetList](#page-34-1)

<span id="page-37-0"></span>

# <span id="page-38-0"></span>**Index**

∗ internal Defunct, [5](#page-4-0) [,MinDistExperiment,ANY,ANY,ANY-method *(*MinDistExperiment-class*)*, [16](#page-15-0) [,MinDistPosterior,ANY,ANY,ANY-method *(*MinDistPosterior-class*)*, [21](#page-20-0) [,ParentOffspringList,ANY,ANY,ANY-method *(*ParentOffspringList-class*)*, [24](#page-23-0) [,ParentOffspringList,ANY-method *(*ParentOffspringList-class*)*, [24](#page-23-0) [,Pedigree,ANY,ANY,ANY-method *(*Pedigree-class*)*, [26](#page-25-0) [,Pedigree,ANY-method *(*Pedigree-class*)*, [26](#page-25-0) [,TrioSet,ANY,ANY,ANY-method *(*TrioSet-class*)*, [33](#page-32-0) [,TrioSet,ANY-method *(*TrioSet-class*)*, [33](#page-32-0) [,TrioSetList,ANY,ANY,ANY-method *(*TrioSetList-class*)*, [35](#page-34-0) [,TrioSetList,ANY-method *(*TrioSetList-class*)*, [35](#page-34-0) [,ff\_array,ANY,ANY,ANY-method *(*TrioSet-class*)*, [33](#page-32-0) [,ff\_array,ANY-method *(*TrioSet-class*)*, [33](#page-32-0) [[,ParentOffspringList,ANY,ANY-method *(*ParentOffspringList-class*)*, [24](#page-23-0) [[,TrioSetList,ANY,ANY-method *(*TrioSetList-class*)*, [35](#page-34-0) \$,TrioSetList-method *(*TrioSetList-class*)*, [35](#page-34-0)

### acf, *[3](#page-2-0)* acf2, [3](#page-2-0)

calculateMindist, [4](#page-3-0) calculateMindist,arrayORff\_array-method *(*calculateMindist*)*, [4](#page-3-0) calculateMindist,list-method *(*calculateMindist*)*, [4](#page-3-0)

calculateMindist,matrix-method *(*calculateMindist*)*, [4](#page-3-0) calculateMindist,TrioSet-method *(*calculateMindist*)*, [4](#page-3-0) calculateMindist,TrioSetList-method *(*calculateMindist*)*, [4](#page-3-0) coerce, [5](#page-4-0) coerce,Pedigree,ParentOffspring-method *(*coerce*)*, [5](#page-4-0) coerce,RangedDataCNV,GRanges-class *(*Defunct*)*, [5](#page-4-0) coerce,TrioSet,data.frame-method *(*coerce*)*, [5](#page-4-0) coerce,TrioSet,MinDistExperiment-method *(*coerce*)*, [5](#page-4-0) coerce,TrioSet,TrioSetList-method *(*coerce*)*, [5](#page-4-0) coerce,TrioSetList,MinDistExperiment-method *(*coerce*)*, [5](#page-4-0) coerce,TrioSetList,RangedSummarizedExperiment-method *(*TrioSetList-class*)*, [35](#page-34-0) Defunct, [5](#page-4-0) denovo, *[21](#page-20-0)*

denovo *(*denovoHemizygous*)*, [6](#page-5-0) denovo,MinDistPosterior-method *(*denovoHemizygous*)*, [6](#page-5-0) denovoDuplication *(*denovoHemizygous*)*, [6](#page-5-0) denovoDuplication,MinDistPosterior-method *(*denovoHemizygous*)*, [6](#page-5-0) denovoHemizygous, [6](#page-5-0) denovoHemizygous,MinDistPosterior-method *(*denovoHemizygous*)*, [6](#page-5-0) denovoHomozygous *(*denovoHemizygous*)*, [6](#page-5-0) denovoHomozygous,MinDistPosterior-method *(*denovoHemizygous*)*, [6](#page-5-0) dim,Pedigree-method *(*Pedigree-class*)*, [26](#page-25-0) dim,TrioSet-method *(*TrioSet-class*)*, [33](#page-32-0) DNAcopyParam, [7](#page-6-0)

```
exampleTrioSetList, 7
father (ParentOffspring-class), 23
father,MinDistExperiment-method
        (MinDistExperiment-class), 16
father, MinDistGRanges-method
        (MinDistGRanges-class), 18
father,ParentOffspring-method
        (ParentOffspring-class), 23
father,RangedSummarizedExperiment-method
        (MinDistExperiment-class), 16
filterExperiment, 8
filterExperiment,MinDistExperiment,GRanges-method
mindist<-,TrioSet,matrix-method
        (filterExperiment), 8
15
        (filterExperiment), 8
filterExperiment,MinDistExperiment,MinDistGRanges-method
(MinDistExperiment), 15
        (filterExperiment), 8
FilterParamMD, 8
FilterParamMD-class, 9
length,ParentOffspringList-method
        (ParentOffspringList-class), 24
length,TrioSetList-method
        (TrioSetList-class), 35
mad, 10
mad2, 10
mad2,array-method (mad2), 10
mad2,list-method (mad2), 10
mad2,matrix-method (mad2), 10
mad2,TrioSetList-method (mad2), 10
MAP, 10
MAP,TrioSet,GRanges-method
        (TrioSet-class), 33
MAP,TrioSetList,GRanges-method
        (TrioSetList-class), 35
MAP2, 11
MAP2, MinDistExperiment, GRanges-method
        (MAP2), 11
MAP2,MinDistExperiment,GRangesList-method
        (MAP2), 11
MAP2,MinDistExperiment,MinDistGRanges-method
nMAD<- (nMAD), 22
        (MAP2), 11
md_exp, 13
md\_gr, 14mdLegend, 12
MDRanges (MDRanges-class), 13
MDRanges-class, 13
                                              mindist, 15
                                              mindist,MinDistExperiment-method
                                                      (MinDistExperiment-class), 16
                                              mindist,MinDistGRanges-method
                                                      (MinDistGRanges-class), 18
                                              mindist,TrioSet-method (TrioSet-class),
                                                      33
                                              mindist<- (mindist), 15
                                              mindist<-,MinDistExperiment,ANY-method
                                                      (MinDistExperiment-class), 16
                                              mindist<-,MinDistGRanges,GRangesList-method
                                                      (MinDistGRanges-class), 18
                                                      (TrioSet-class), 33
                                              MinDistExperiment,ArrayViews,ParentOffspring-method
                                              MinDistExperiment-class, 16
                                              MinDistGRanges, 17
                                              MinDistGRanges-class, 18
                                              MinDistParam, 19
                                              MinDistParam-class, 20
                                              MinDistPosterior-class, 21
                                              22
                                              mother (ParentOffspring-class), 23
                                              mother,MinDistExperiment-method
                                                      (MinDistExperiment-class), 16
                                              mother,MinDistGRanges-method
                                                      (MinDistGRanges-class), 18
                                              mother,ParentOffspring-method
                                                      (ParentOffspring-class), 23
                                              mother,RangedSummarizedExperiment-method
                                                      (MinDistExperiment-class), 16
                                              names,MinDistGRanges-method
                                                      (MinDistGRanges-class), 18
                                              names,ParentOffspring-method
                                                      (ParentOffspring-class), 23
                                              nMAD, 22
                                              nMAD, MinDistParam-method
                                                      (MinDistParam-class), 20
                                              nMAD<-,MinDistParam,numeric-method
                                                      (MinDistParam-class), 20
                                              offspring (ParentOffspring-class), 23
                                              offspring,GRangesList-method
                                                      (MinDistGRanges-class), 18
```
#### INDEX  $41$

offspring,MinDistExperiment-method *(*MinDistExperiment-class*)*, [16](#page-15-0) offspring,MinDistGRanges-method *(*MinDistGRanges-class*)*, [18](#page-17-0) offspring,ParentOffspring-method *(*ParentOffspring-class*)*, [23](#page-22-0) offspring,RangedSummarizedExperiment-method *(*MinDistExperiment-class*)*, [16](#page-15-0) offspringNames, [22](#page-21-0) offspringNames,Pedigree-method *(*Pedigree-class*)*, [26](#page-25-0) offspringNames,TrioSetList-method *(*TrioSetList-class*)*, [35](#page-34-0) offspringNames<- *(*offspringNames*)*, [22](#page-21-0)

ParentOffspring, *[24](#page-23-0)*, *[28](#page-27-0)* ParentOffspring *(*ParentOffspring-class*)*, [23](#page-22-0) ParentOffspring-class, [23](#page-22-0) ParentOffspringList, *[23](#page-22-0)*, *[28](#page-27-0)* ParentOffspringList *(*ParentOffspringList-class*)*, [24](#page-23-0) ParentOffspringList-class, [24](#page-23-0) Pedigree, [25](#page-24-0) pedigree *(*offspringNames*)*, [22](#page-21-0) pedigree,MinDistExperiment-method *(*MinDistExperiment-class*)*, [16](#page-15-0) pedigree,MinDistGRanges-method *(*MinDistGRanges-class*)*, [18](#page-17-0) pedigree,TrioSet-method *(*TrioSet-class*)*, [33](#page-32-0) pedigree,TrioSetList-method *(*TrioSetList-class*)*, [35](#page-34-0) Pedigree-class, [26](#page-25-0) pedigree<- *(*offspringNames*)*, [22](#page-21-0) pedigree<-,MinDistExperiment-method *(*MinDistExperiment-class*)*, [16](#page-15-0) pedigreeGrid, [27,](#page-26-0) *[29](#page-28-0)* pedigreeName, [28](#page-27-0) pedigreeName,ParentOffspring-method *(*ParentOffspring-class*)*, [23](#page-22-0) pedigreeName,ParentOffspringList-method *(*ParentOffspringList-class*)*, [24](#page-23-0) pedigreeViewports, *[27](#page-26-0)*, [28](#page-27-0) PennParam, [29](#page-28-0) plotDenovo, *[27](#page-26-0)*, *[29](#page-28-0)*, [30](#page-29-0) plotDenovo,MinDistExperiment,MDRanges-method TrioSet-class, [33](#page-32-0) *(*plotDenovo*)*, [30](#page-29-0)

range,ILimit-method, [30](#page-29-0) segment, *[7](#page-6-0)*, *[20](#page-19-0)*, *[32](#page-31-0)* segment2, [31](#page-30-0) segment2,arrayORff\_array-method *(*segment2*)*, [31](#page-30-0) segment2,ff\_matrix-method *(*segment2*)*, [31](#page-30-0) segment2,list-method *(*TrioSetList-class*)*, [35](#page-34-0) segment2,matrix-method *(*segment2*)*, [31](#page-30-0) segment2,MinDistExperiment-method *(*MinDistExperiment-class*)*, [16](#page-15-0) segment2,TrioSet-method *(*segment2*)*, [31](#page-30-0) segment2,TrioSetList-method *(*TrioSetList-class*)*, [35](#page-34-0) show,DNAcopyParam-method *(*MinDistParam-class*)*, [20](#page-19-0) show,FilterParamMD-method *(*FilterParamMD-class*)*, [9](#page-8-0) show,MinDistExperiment-method *(*MinDistExperiment-class*)*, [16](#page-15-0) show, MinDistGRanges-method *(*MinDistGRanges-class*)*, [18](#page-17-0) show,MinDistParam-method *(*MinDistParam-class*)*, [20](#page-19-0) show,MinDistPosterior-method *(*MinDistPosterior-class*)*, [21](#page-20-0) show,ParentOffspring-method *(*ParentOffspring-class*)*, [23](#page-22-0) show,ParentOffspringList-method *(*ParentOffspringList-class*)*, [24](#page-23-0) show,Pedigree-method *(*Pedigree-class*)*, [26](#page-25-0) show,PennParam-method *(*PennParam*)*, [29](#page-28-0) show,TrioSet-method *(*TrioSet-class*)*, [33](#page-32-0) show,TrioSetList-method *(*TrioSetList-class*)*, [35](#page-34-0) stack,TrioSetLiset-method *(*coerce*)*, [5](#page-4-0) stack,TrioSetList-method *(*coerce*)*, [5](#page-4-0) trios *(*offspringNames*)*, [22](#page-21-0) trios,Pedigree-method *(*Pedigree-class*)*, [26](#page-25-0) trios,TrioSet-method *(*TrioSet-class*)*, [33](#page-32-0) trios,TrioSetList-method *(*TrioSetList-class*)*, [35](#page-34-0) TrioSet, [32](#page-31-0) TrioSetList, [34,](#page-33-0) *[38](#page-37-0)*

42 INDEX

```
trioSetList
(exampleTrioSetList
)
,
7
TrioSetList-class
, 35
TrioSetListLD
, 37
```